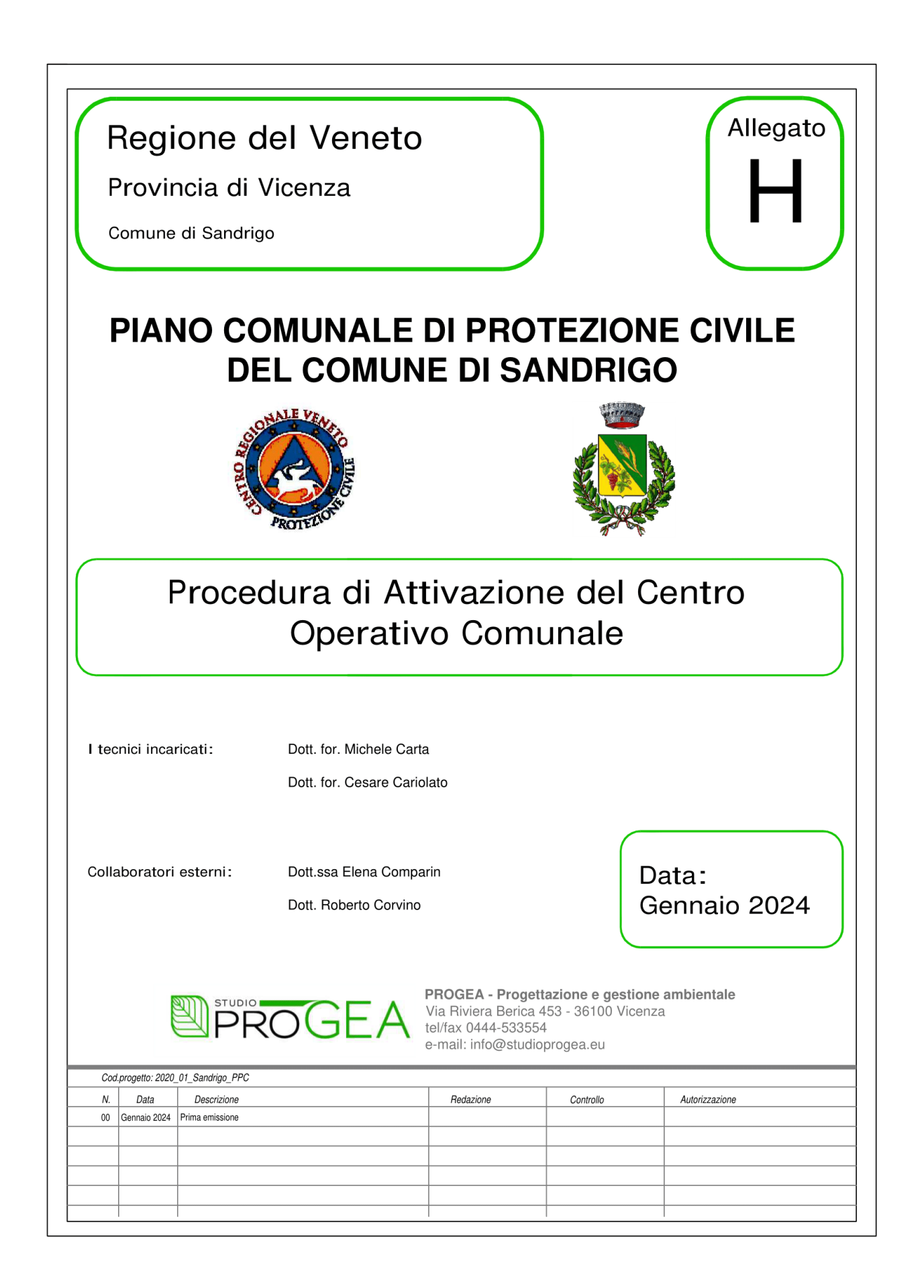

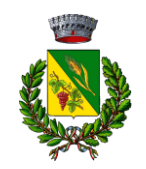

## **PROCEDURA DI ATTIVAZIONE DEL CENTRO OPERATIVO COMUNALE (COC)**

Il coordinamento delle componenti del Servizio nazionale della Protezione civile, avviene, ai vari livelli territoriali e funzionali, attraverso il cosiddetto 'Metodo Augustus', che permette ai rappresentanti di ogni 'funzione operativa' (Sanità, Volontariato, Telecomunicazioni, …) di interagire direttamente tra loro ai diversi 'tavoli decisionali' e nelle sale operative dei vari livelli come il Centro Coordinamento dei Soccorsi (CCS), il Centro Operativo Comunale (COC) ed il Centro Operativo Misto (COM), avviando così in tempo reale processi decisionali collaborativi.<sup>1</sup>

Per COC si intende il Centro Operativo Comunale, responsabile delle attività a livello comunale-locale, il cui massimo punto di riferimento è il sindaco o suo delegato (Legge  $225/1992 - Art. 15$ .

Attraverso l'attivazione del COC si rende efficace ed efficiente il piano di protezione civile. In particolare, il COC individua le figure responsabili per le diverse funzioni che devono essere attivate in fase di emergenza. Il compito del COC è quello di monitorare costantemente l'evolversi della situazione di emergenza e di distribuire razionalmente le risorse umane sul territorio, oltre che a gestire le strutture ed i mezzi disponibili. Le funzioni di supporto previste per il COC sono adattate alle singole istanze di emergenza. Il tavolo centrale di coordinamento a livello comunale, quindi, deve necessariamente essere in grado di operare in maniera flessibile per poter far fronte alle diverse necessità che si possono presentare a seconda della natura dell'emergenza, della sua intensità ed estensione territoriale.

La procedura di attivazione del COC è stata recentemente aggiornata, ed avviene tramite portale informatico predisposto dalla Regione Veneto.

In primis è necessaria l'emanazione dell'Ordinanza Convocazione COC a firma del sindaco. In seguito si allega il modulo relativo a tale ordinanza. Successivamente, viene illustrato il processo di attivazione del COC all'interno del portale.

¹ *Dal sito del Ministero dell'Interno – Protezione Civile – Che cosa sono i Centri Operativi*

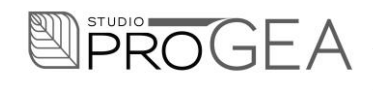

**Progettazione e gestione ambientale** Viale Riviera Berica 453 – 36100 Vicenza Tel/fax 0444-533554 e-mail: info@studioprogea.eu C.F./P.IVA 03383960246

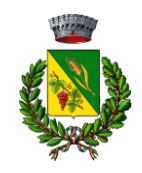

Comune di Sandrigo Piazza Giacomo Matteotti, 10, 36066 Sandrigo VI

# **Ordinanza Convocazione COC**

### IL SINDACO

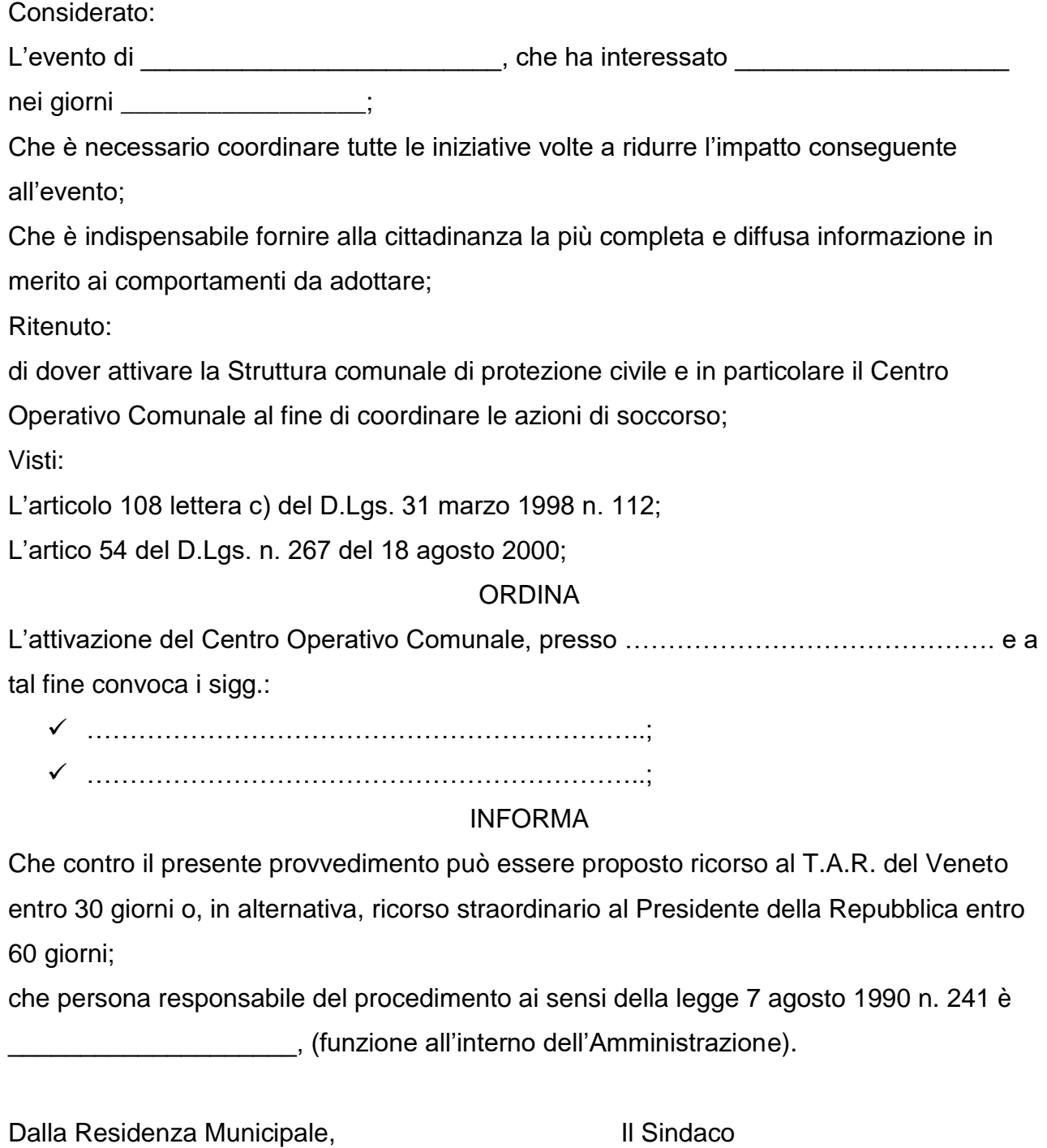

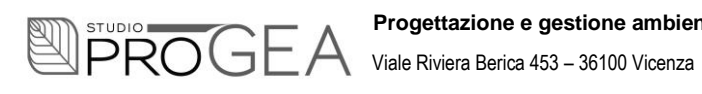

**Progettazione e gestione ambientale** Tel/fax 0444-533554 e-mail: info@studioprogea.eu C.F./P.IVA 03383960246

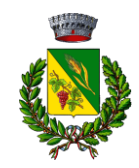

## **Procedura di Attivazione COC nel portale della Protezione Civile - Regione Veneto**

1. Il link per il sito web del portale è [www.supportopcveneto.it](http://www.supportopcveneto.it/)

La home page si presenta come le immagini sottostanti.

e-mail: info@studioprogea.eu C.F./P.IVA 03383960246

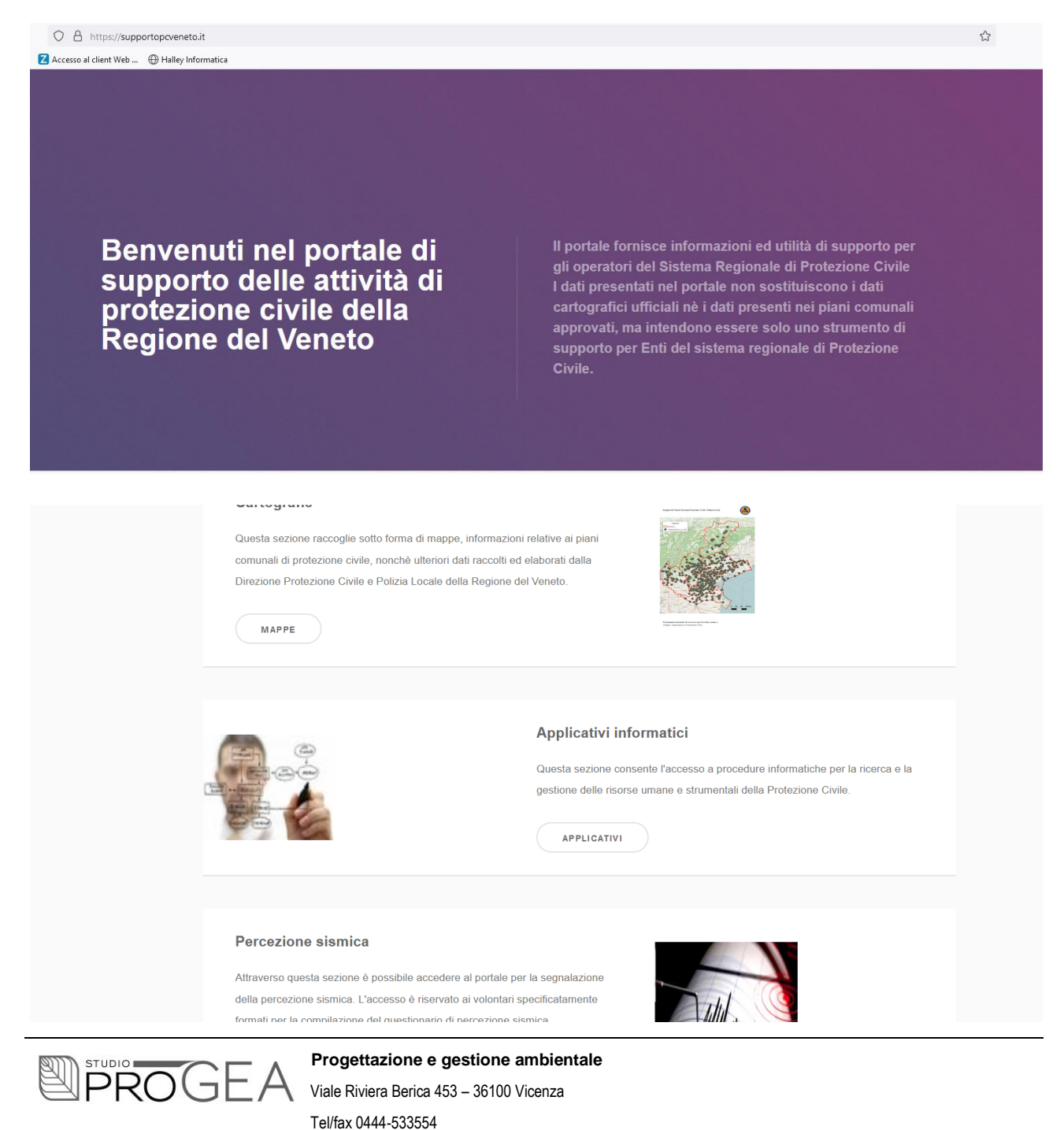

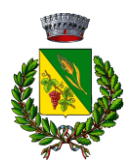

- 2. È necessario cliccare sulla voce "**Applicativi**", all'interno del riquadro "**Applicativi informatici**"
- 3. Si verrà indirizzati alla pagina di login, che si presenta come l'immagine seguente.

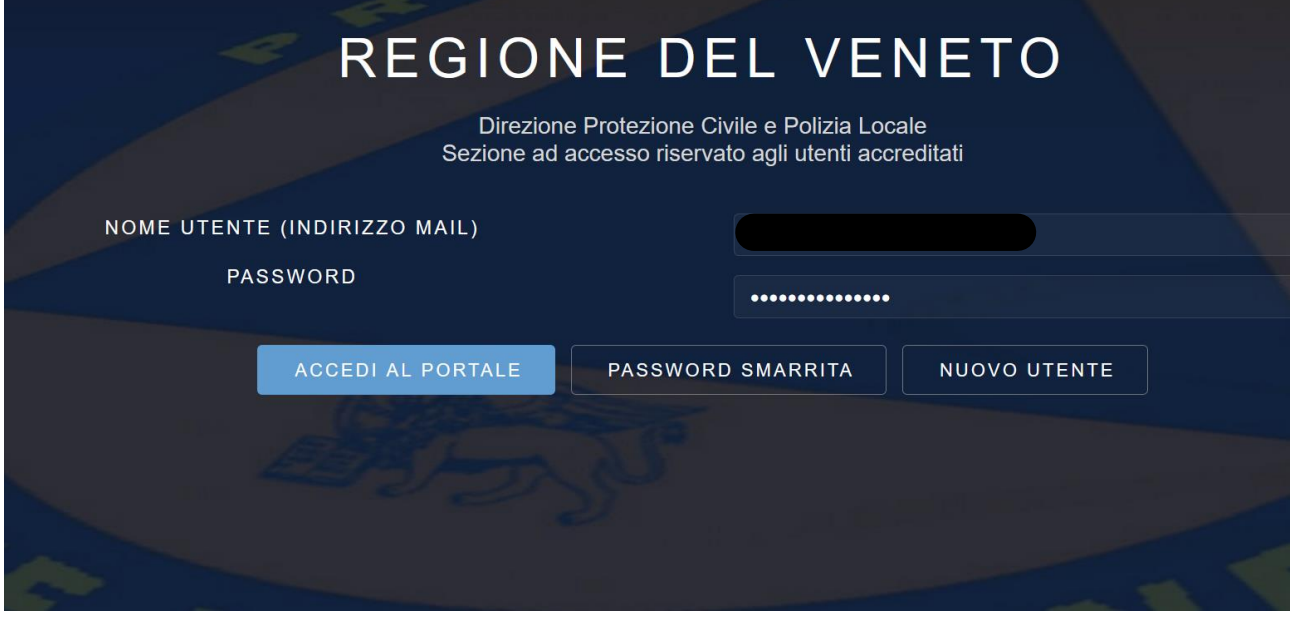

A questo punto si dovranno inserire le credenziali (nome utente e password) riservate agli utenti accreditati e cliccare su "**Accedi al portale**"

4. Nella pagina che si aprirà, occorrerà accedere alla "**Gestione Emergenze**", ovvero il riquadro centrale, come evidenziato nell'immagine seguente.

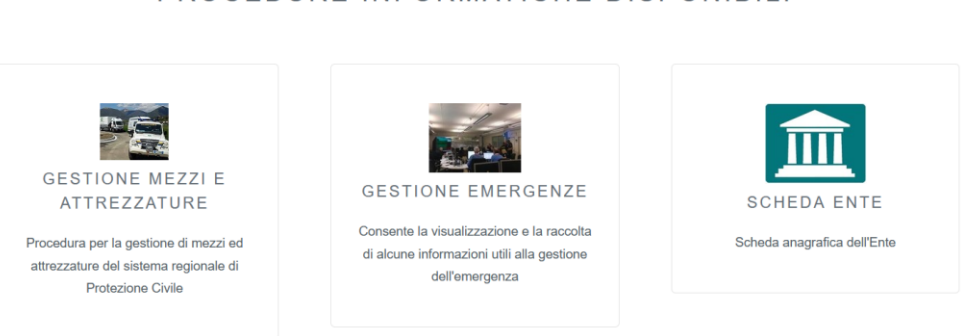

#### PROCEDURE INFORMATICHE DISPONIBILI

ts reserved. Regione del Veneto Direzione Protezione Civile e Polizia Locale - Ufficio Pianificazione

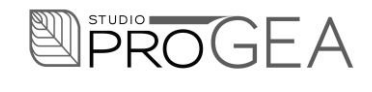

**Progettazione e gestione ambientale** Viale Riviera Berica 453 – 36100 Vicenza Tel/fax 0444-533554 e-mail: info@studioprogea.eu C.F./P.IVA 03383960246

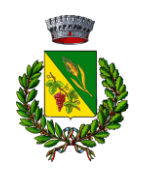

#### Comune di Sandrigo Piazza Giacomo Matteotti, 10, 36066 Sandrigo VI

5. A questo punto, direttamente dalla sezione "**Home**" è possibile avviare la segnalazione per l'apertura della Sala Operativa Regionale. Di default la situazione del centro operativo comunale verrà indicata chiusa, come indicato dal riquadro in basso a sinistra. È quindi necessario cliccare su "**Modifica**".

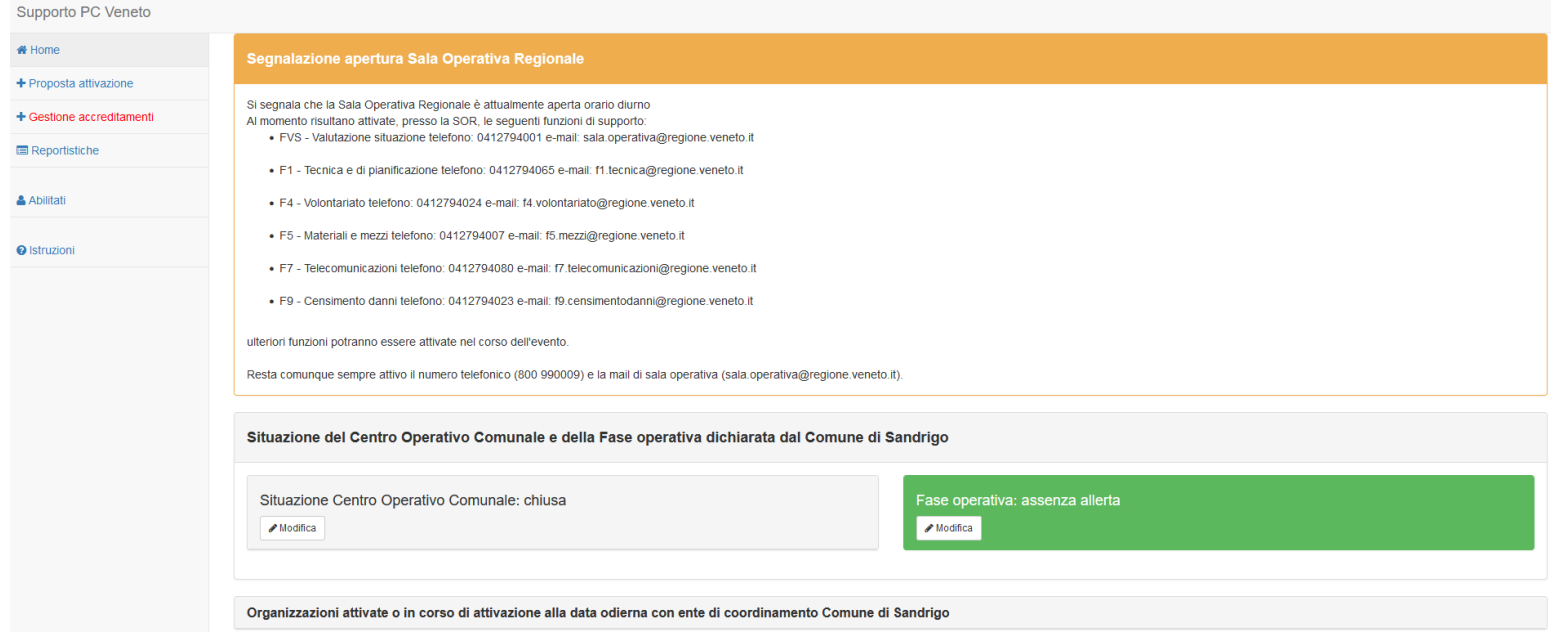

### 6. Si aprirà una finestra con dei campi vuoti che andranno opportunamente compilati.

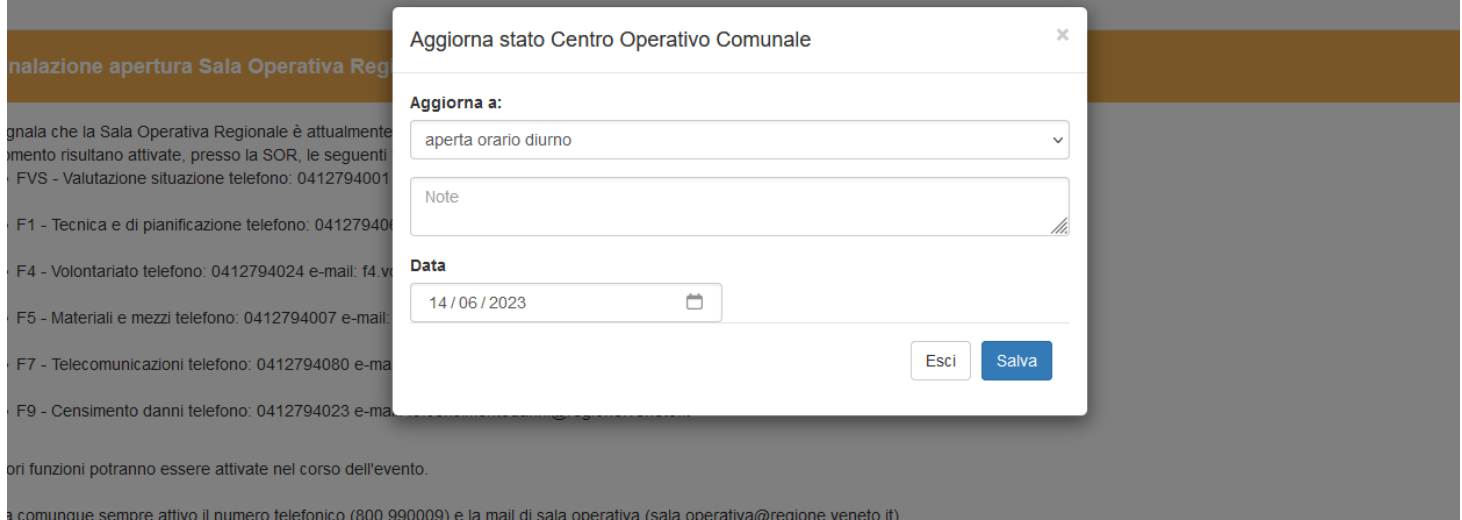

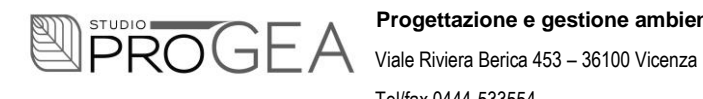

#### **Progettazione e gestione ambientale**

Tel/fax 0444-533554 e-mail: info@studioprogea.eu C.F./P.IVA 03383960246

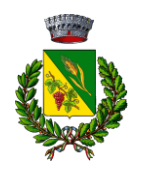

Comune di Sandrigo Piazza Giacomo Matteotti, 10, 36066 Sandrigo VI

7. È possibile inoltre avviare una proposta di attivazione di un'organizzazione di volontariato (protezione civile), che andrà validata dalla Regione Veneto. Vi si accede dal menù a tendina sulla sinistra, alla voce "**Proposta attivazione**".

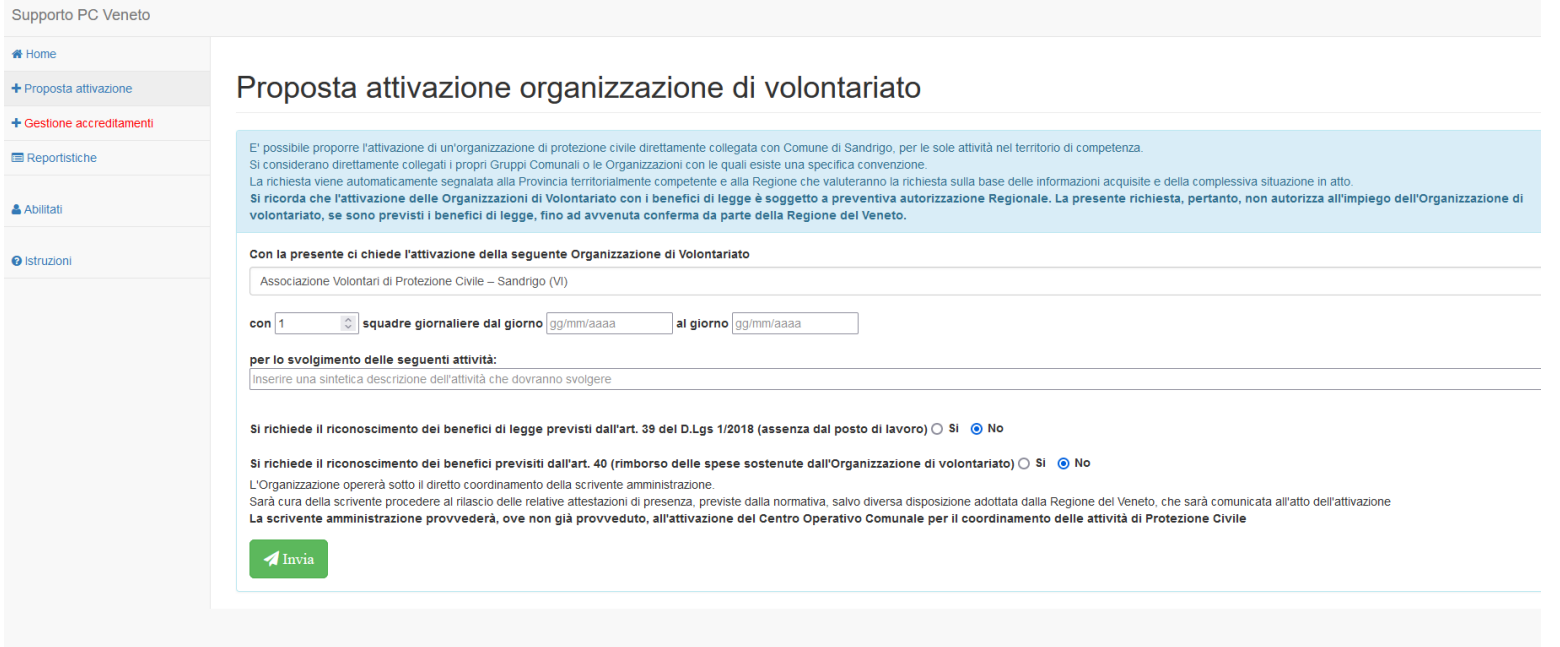

I campi vanno opportunamente compilati; infine bisogna cliccare su "**Invia**".

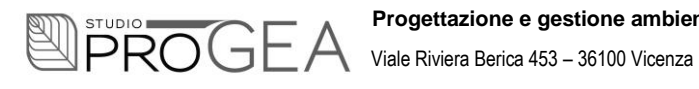

#### **Progettazione e gestione ambientale**

Tel/fax 0444-533554 e-mail: info@studioprogea.eu C.F./P.IVA 03383960246